## **Служба**

**XMPP** (Extensible Messaging and Presence Protocol — расширяемый протокол обмена сообщениями и информацией о присутствии), ранее известный как **Jabber** — основанный на XML, открытый, свободный для использования протокол для мгновенного обмена сообщениями и информацией о присутствии в режиме, близком к режиму реального времени. Изначально спроектированный легко расширяемым, протокол, помимо передачи текстовых сообщений, поддерживает передачу голоса, видео и файлов по сети. В отличие от коммерческих систем мгновенного обмена сообщениями, таких, как AIM, ICQ, WLM и Yahoo, XMPP является децентрализованной, расширяемой и открытой системой. Любой желающий может открыть свой сервер мгновенного обмена сообщениями, регистрировать на нём пользователей и взаимодействовать с другими серверами XMPP.

Модуль «Служба» расположен в Меню «Jabber». При открытии модуля в основном окне отобразятся вкладки «Jabber» и «Журнал», при этом вкладка «jabber» будет активна.

## **Jabber**

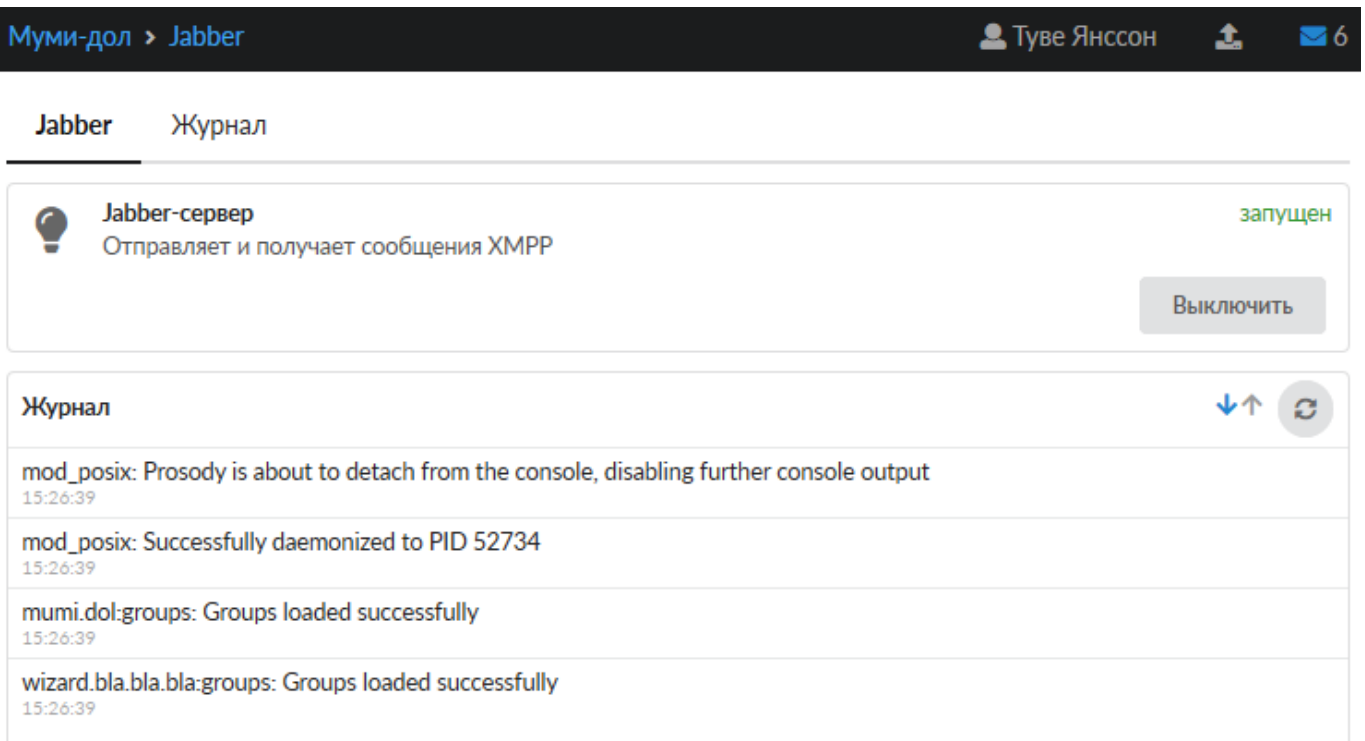

*Вкладка «Jabber».* На данной вкладке отображается состояние службы, кнопка «Выключить» (или «Включить» если модуль выключен) и последние сообщения в журнале.

## **Журнал**

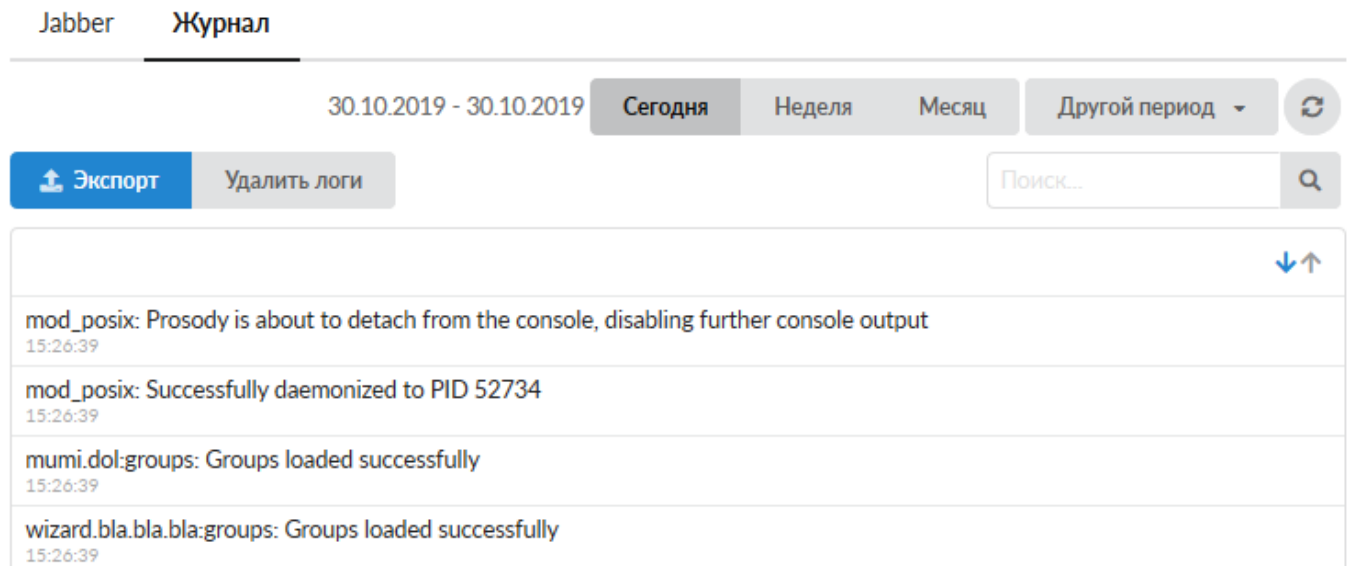

*Вкладка «Журнал».* Отображает сводку всех системных сообщений службы «Jabber» с указанием даты и времени. Журнал разделен на страницы, кнопками «вперед» и «назад» возможно переходить со страницы на страницу, либо ввести номер требуемой страницы. Записи в журнале выделяются цветом в зависимости от вида сообщения. Обычные сообщения системы отмечены белым цветом, сообщения о состоянии системы (включение/выключение) зеленым, предупреждения – желтым, ошибки - красным. В правом верхнем углу модуля находится строка поиска, а также возможность выбора периода отображения журнала событий. По умолчанию журнал отображает события за текущую дату. При необходимости можно сохранить данные журнала в файл, нажав кнопку «Экспорт» или удалить данные журнала, за определенный период, нажав кнопку «Удалить логи».

From: <https://doc.a-real.ru/> - **Документация**

Permanent link: **<https://doc.a-real.ru/doku.php?id=ics70:jabber>**

Last update: **2020/01/27 16:28**

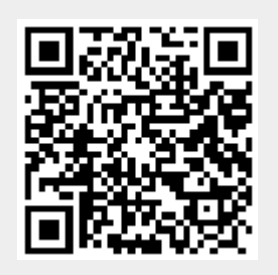